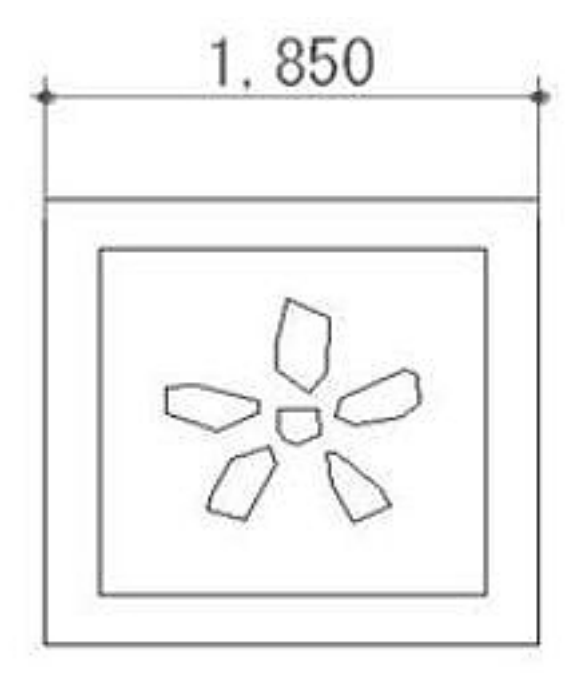

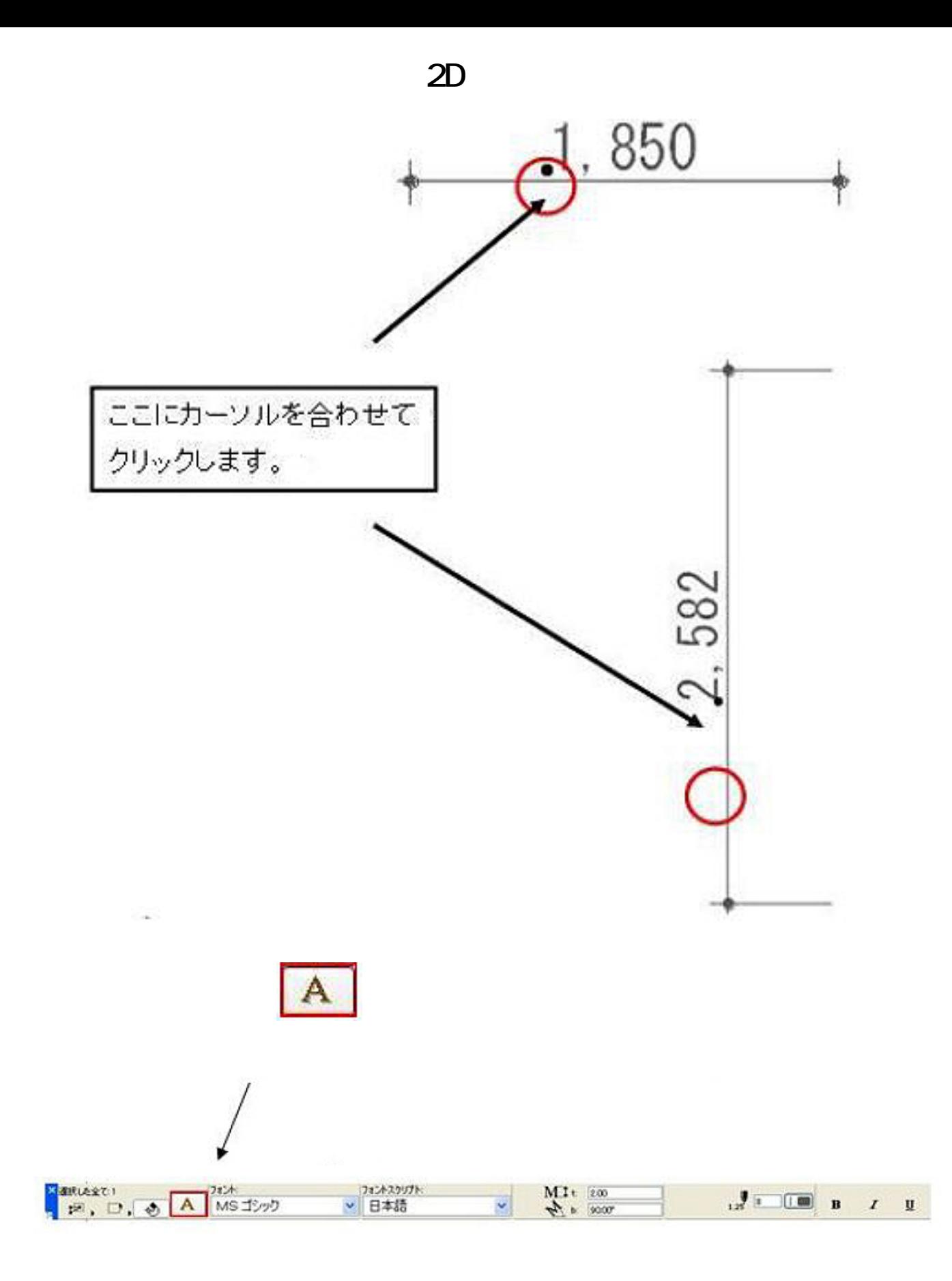

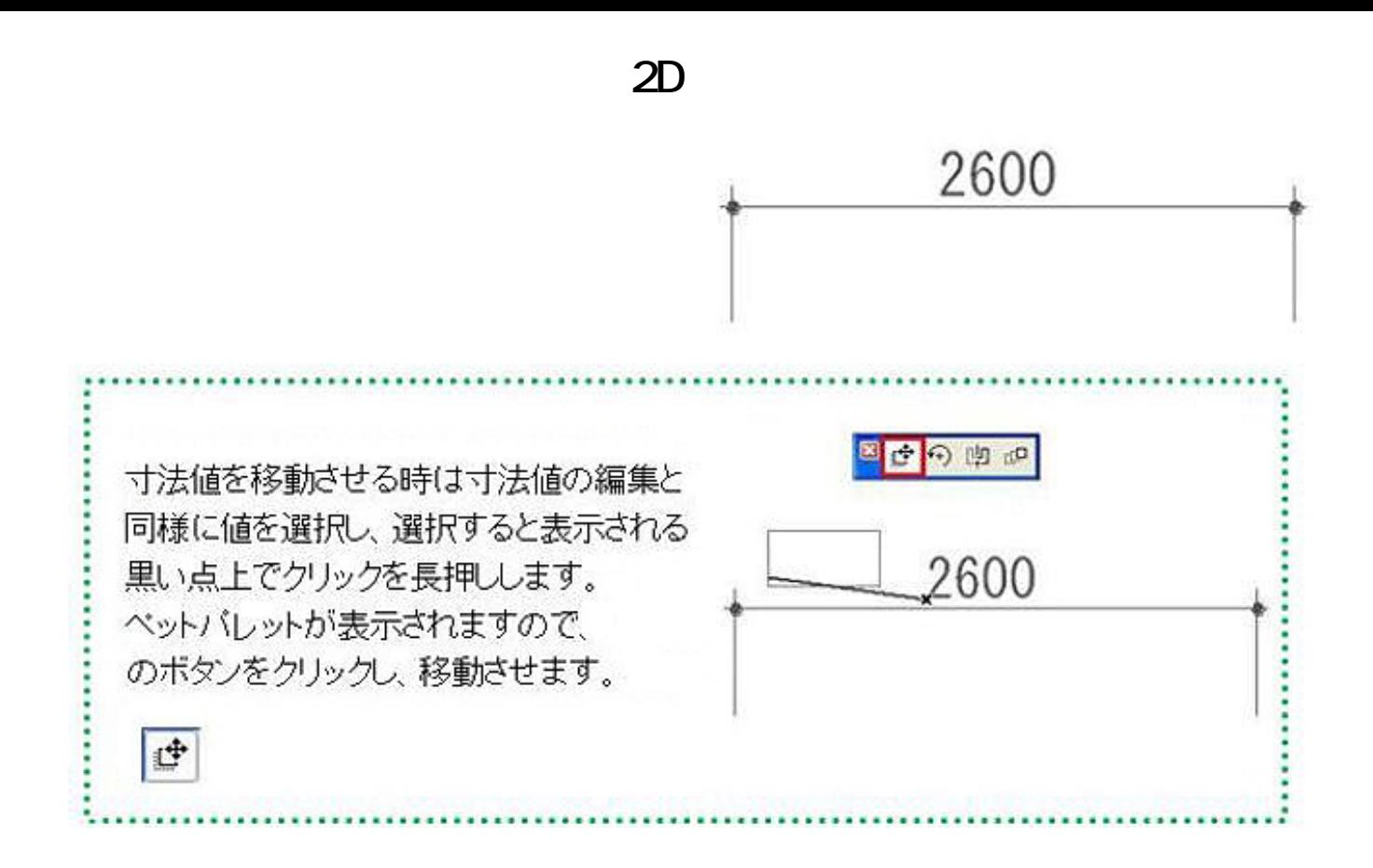

ID: #1271

 $: 2015 - 11 - 2111:02$ 

製作者: 藤田